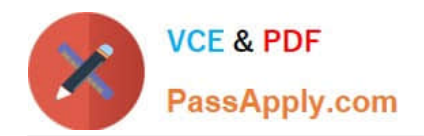

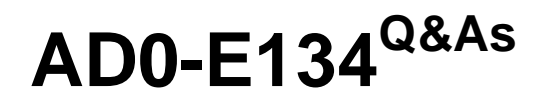

Adobe Experience Manager Developer Exam

# **Pass Adobe AD0-E134 Exam with 100% Guarantee**

Free Download Real Questions & Answers **PDF** and **VCE** file from:

**https://www.passapply.com/ad0-e134.html**

100% Passing Guarantee 100% Money Back Assurance

Following Questions and Answers are all new published by Adobe Official Exam Center

**C** Instant Download After Purchase

- **83 100% Money Back Guarantee**
- 365 Days Free Update
- 800,000+ Satisfied Customers

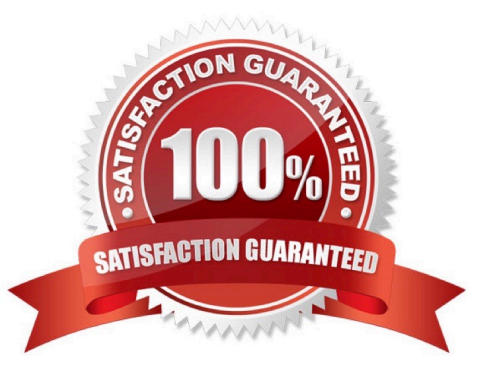

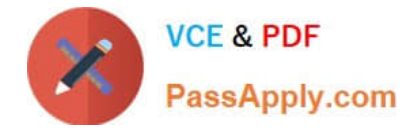

## **QUESTION 1**

Which environment-specific configuration is used in AEM as a Cloud Service to store private API keys?

A. \$[env:ENV\_VAR\_NAME]

- B. \$[env:SECRET\_VAR\_NAME]
- C. \$[secret:SECRET\_VAR\_NAME]
- D. \$[secret:ENV\_VAR\_NAME]

Correct Answer: C

This syntax allows the developer to reference a secret variable that is stored in the Cloud Manager UI under Environment Details > Variables. The secret variable name must start with a lowercase letter and can contain alphanumeric characters and underscores. References: https://experienceleague.adobe.com/docs/experience-managercloud- service/implementing/deploying/configuring-osgi.html?lang=en#environment-specific- configuration

#### **QUESTION 2**

A customer adds third-party client libraries to add some features in an existing AEM application, which will significantly reduce performance.

How should the developer optimize the site?

- A. Embed client libraries to consolidate them into fewer files.
- B. Debug third-party client lib and fix the code.
- C. Rebuild Client libraries.

Correct Answer: A

Explanation: Embedding client libraries is a technique that allows combining code from multiple client libraries into a single file. This reduces the number of network requests and improves performance. Embedding client libraries can be done

by using the embed property of the cq:ClientLibraryFolder node and specifying the categories of the client libraries to be embedded.

References: https://experienceleague.adobe.com/docs/experience-manager-cloud- service/content/implementing/develo ping/full-stack/clientlibs.html?lang=en#embedhttps://experienceleague.adobe.com/docs/experience- manager-65/

developing/introduction/clientlibs.html?lang=en#embedded-files

#### **QUESTION 3**

Which tool should a developer use to look up Adobe Identity Management System (IMS) users by email and return their IMS IDs?

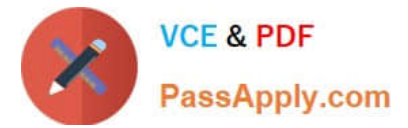

- A. Developer Console
- B. User Mapping Tool
- C. IMS Lookup Tool
- D. Cloud Acceleration

Correct Answer: C

Explanation: The IMS Lookup Tool is a tool that allows looking up Adobe Identity Management System (IMS) users by email and returning their IMS IDs. The IMS Lookup Tool is available in the Cloud Manager UI under the Tools menu. The

IMS Lookup Tool can be used to find the IMS IDs of users who need to be added to Cloud Manager programs or environments.

References: https://experienceleague.adobe.com/docs/experience- manager-cloud-service/implementing/using-cloudmanager/ims-lookup- tool.html?lang=enhttps://experienceleague.adobe.com/docs/experience-manager-cloud- service/

implementing/using-cloud-manager/adding-users-to-programs-and- environments.html?lang=en

## **QUESTION 4**

An AEM application is expected to export a content fragment in JSON format without any customization for a headless implementation.

What is the recommended approach?

- A. Use AEM Assets HTTP API
- B. Use Core components to export JSON
- C. Use Sling Exporter framework

Correct Answer: A

Explanation: AEM Assets HTTP API is a RESTful API that allows access to content fragments in JSON format without any customization. The API supports CRUD operations on content fragments and their variations, as well as querying and searching for content fragments based on metadata or full-text search.

References:https://experienceleague.adobe.com/docs/experience-manager- 65/assets/extending/assets-api-contentfragments.html?lang=en

### **QUESTION 5**

A developer needs to create a runmode-specific OSGi configuration for an AEM as a Cloud Service implementation. In which location should the OSGi configuration be created?

- A. core project, (/core/.../config ) folder
- B. ui.config project, (/config/.../config.) folder
- C. all project, (/all/.../config.) folder

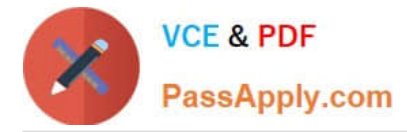

D. ui.apps project (/apps/.../config.) folder

Correct Answer: D

Reference : https://experienceleague.adobe.com/docs/experience-manager-cloudservice/content/implementing/deploying/configuring-osgi.html?lang=en

[AD0-E134 PDF Dumps](https://www.passapply.com/ad0-e134.html) [AD0-E134 VCE Dumps](https://www.passapply.com/ad0-e134.html) [AD0-E134 Practice Test](https://www.passapply.com/ad0-e134.html)